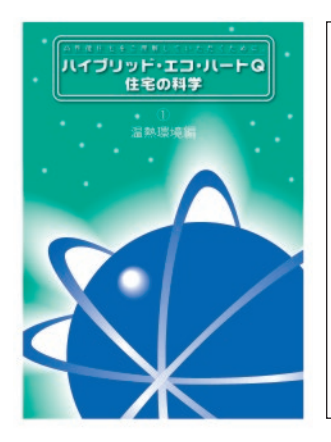

# 「ハイブリッド・エコ・ハートQ住宅の科学」① 17·18pの紹介 住宅の温熱環境編

史幸工務店では、左写真の「ハイブリッド・エコ・ハートQ」①温熱環境編の他、住宅に関連する 環境について、4分冊の小冊子を発刊しております。住宅建築は、単に住宅を建てればよいというわ けではなく、断熱性能などさまざまな数値によって性能管理が行われています。住宅の性能には、 明確な基準があり、素材の採用や施工方法にも明確な根拠があります。それを項目毎にまとめたの が上記の小冊子です。これから順次、抜粋してご紹介致しますが、本冊子に興味のある方は、電 話・インターネット等でお申し込み頂ければ差し上げます。

# 熱貫流率(U値)の計算方法

# ◎熱貫流率の計算例

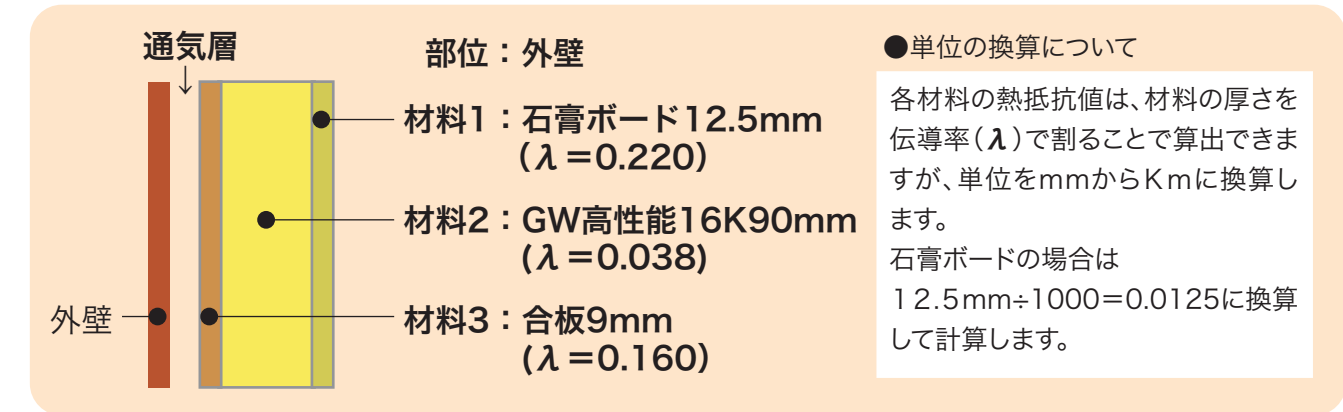

#### ●熱貰流抵抗を算出 [単位:m²・k/W]

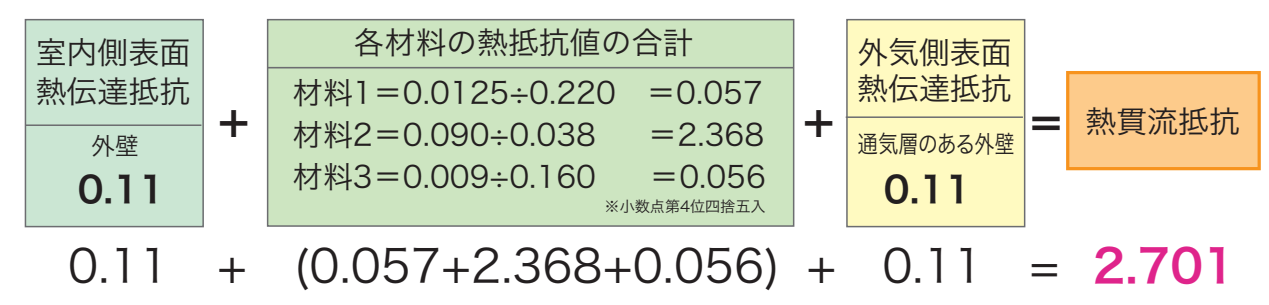

## ●熱貫流率の計算式

熱貫流抵抗を逆数とした値が熱貫流率となります。

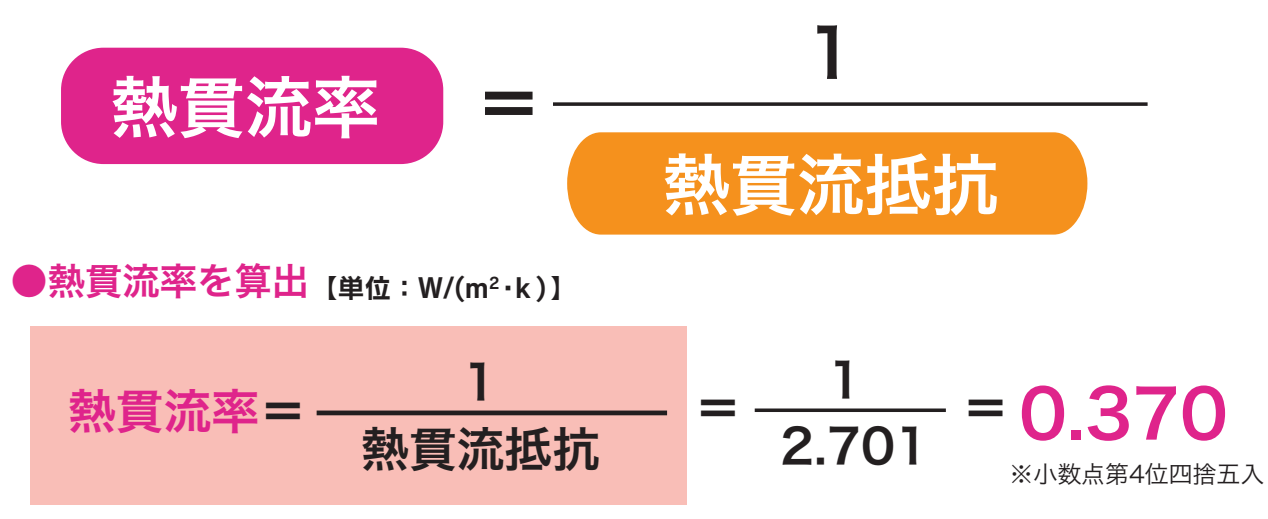

右表は、外壁・天井・開口部の熱貫流 ■熱胃流率の一例 率の一例です。熱貫流率について、簡 単に復習すると、各素材には、熱伝道 率が表示されていますから、厚さをm m単位の場合はkmに換算して、それ を熱伝導率(λ)で割り算すると各素 材の熱伝達抵抗が算出できますから、 例えば外壁ならば、石膏ボード+断熱 材+合板というように、外壁を構成す る材料の熱抵抗値を算出して、室内側 の熱伝達抵抗=0.11+外気側熱伝達抵 抗=0.11を全て合算すると外壁全体の 熱貫流抵抗が算出できます。熱貫流率 は1÷熱貫流抵抗で表すことができま す。(室内側表面熱伝達抵抗、外気側表面熱伝達抵 抗は、いずれも部位によって数値が決められていま

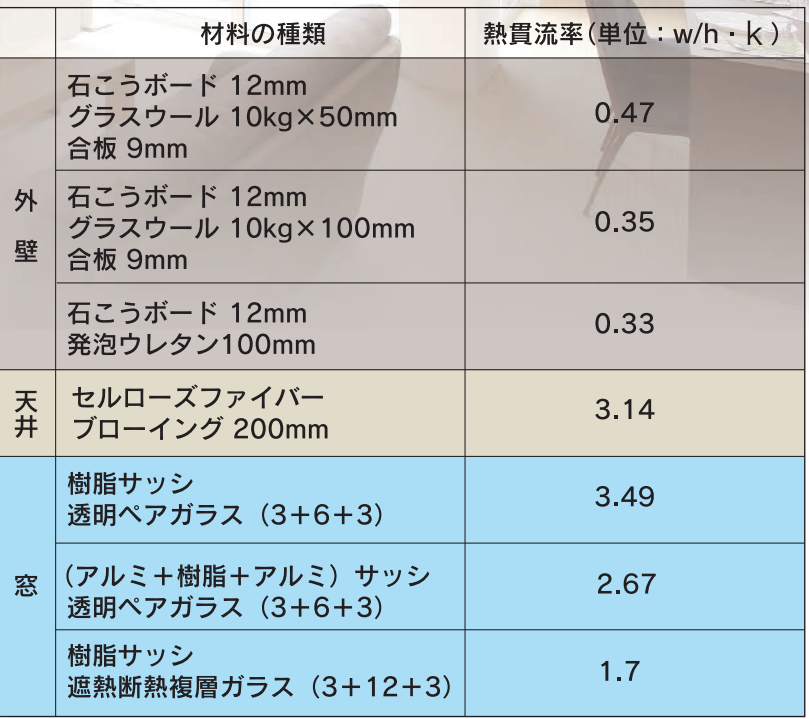

#### す。16P参照)

### ●外皮平均熱貫流率(UA値)の計算方法

●一般社団法人「住宅性能評価・表示協会」で公開されている計算書に 解説のために追記した図です。

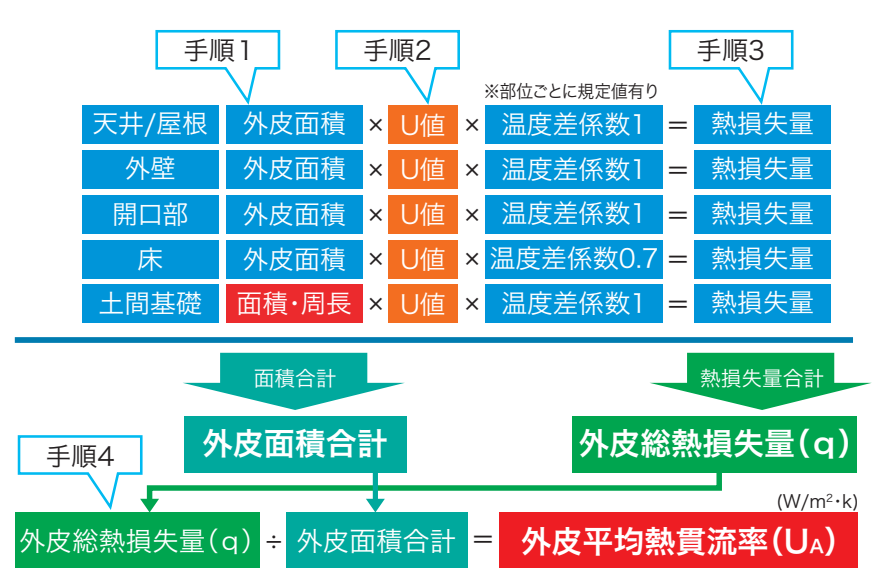

<sup>※</sup>建物の外皮(天井または屋根、壁、床、開口部)の熱貫流率の平均値

※天井または屋根、壁、床、開口部それぞれの熱貫流率を求め、合計した値を外皮面積で割った値。 ※建物の形状により、同じ断熱仕様でも外皮平均 h 熱貫流率の計算結果が異なります。

外皮平均熱貫流率(UA値)の計算 は、「建築研究所」や「住宅性能評 価・表示協会」が公開している計算 プログラムに、必要な数値を入れる だけで外皮平均熱貫流率の計算が可 能です。

今までは、地域区分によって開口部 比率が決められていましたが、開口 部比率の区分は、開口部の高性能化 で比率制限がなくなりました。住宅 は、熱環境や気密性能など総合的な 性能の集積の評価で、その住宅の性 能が決定されます。特に開口部から の日射取得や熱の流出が重要です。 開口部比率はなくなっても、開口部 性能が外皮性能と共に重要であるこ とに違いはありません。